# CS 240

**#8: Limited Direct Execution and Threads**

Computer Systems February 10, 2022 · Wade Fagen-Ulmschneider

### **Example: Joining Threads**

**07/fifteen-join.c**

```
13
int main(int argc, char *argv[]) {
14
15
16
17
18
19
20
21
22
23
24
25
26
27
28
29
30
}
     // Create threads:
     int i;
     pthread_t tid[num_threads];
     for (i = 0; i < num_threads; i++) {
       int *val = malloc(sizeof(int));
       *val = i;
       pthread_create(&tid[i], NULL,
                                  thread_start, (void *)val);
     }
     // Joining Threads
     for (i = 0; i < num_{t} hinds (i++) {
       pthread_join(tid[i], NULL);
     }
     printf("Done!\n");
     return 0;
```
**pthread\_join –** In the above program, we use **pthread\_join**. This call will block the CPU from running the program further until the specified thread has **finished and returned**.

**Q1:** What happens in this program?

**Q2**: Does the order vary each time we run it? What is happening?

**Q3**: What can we say about the relationship between "Done" and "Thread %d running..." lines?

## **Program Execution: Direct Execution Model**

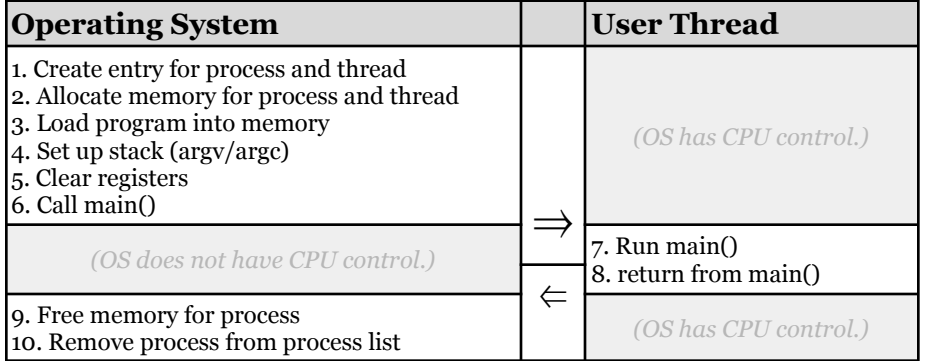

What is the problem with this model?

Addition of "Protection Levels":

### **Limited Direct Execution:**

Instead of handing the CPU over to a user thread with full access, a protection mode is set on the CPU that limits the operations a CPU can perform to only operations that do not impact system resources:

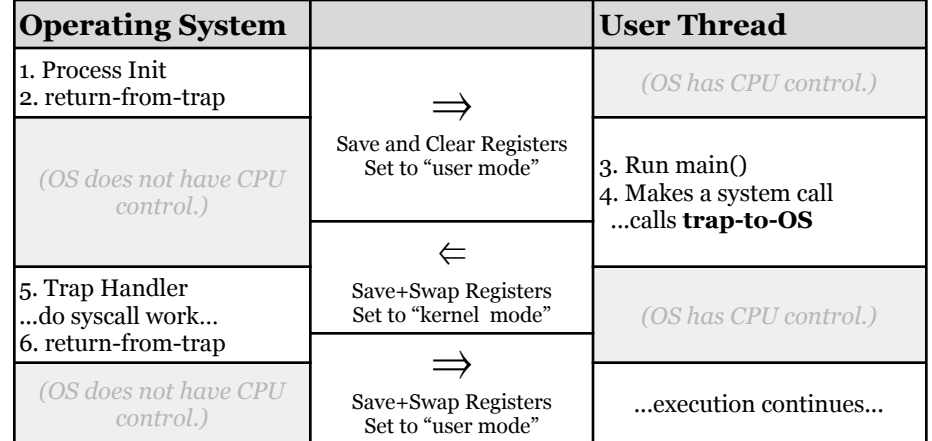

### **Trapping to the OS: More than Just System Calls**

There are several mechanisms to regain CPU control from an application back to the OS:

# 1. **System Calls**:

2. **\_\_\_\_\_\_\_\_\_\_\_\_\_\_\_\_\_** What is the purpose of interrupts?

Are interrupts common?

Examples:

3. **\_\_\_\_\_\_\_\_\_\_\_\_\_\_\_\_\_**

Examples:

#### **Additional Reading:** "Operating Systems: Three Easy Pieces" *Ch. 6: Direct Execution ([https://pages.cs.wisc.edu/~remzi/OSTEP/\)](https://pages.cs.wisc.edu/~remzi/OSTEP/)*

#### **Five-State Thread Model**

When the operating system has control over the CPU and needs to decide what program to run, it must maintain a model of all threads within the CPU.

We commonly refer to the "state" of a thread as part of the five-state model:

### **Counting with Threads**

Here's a new program using multiple threads, which we will compile as the executable **count** (**gcc count.c -o count**):

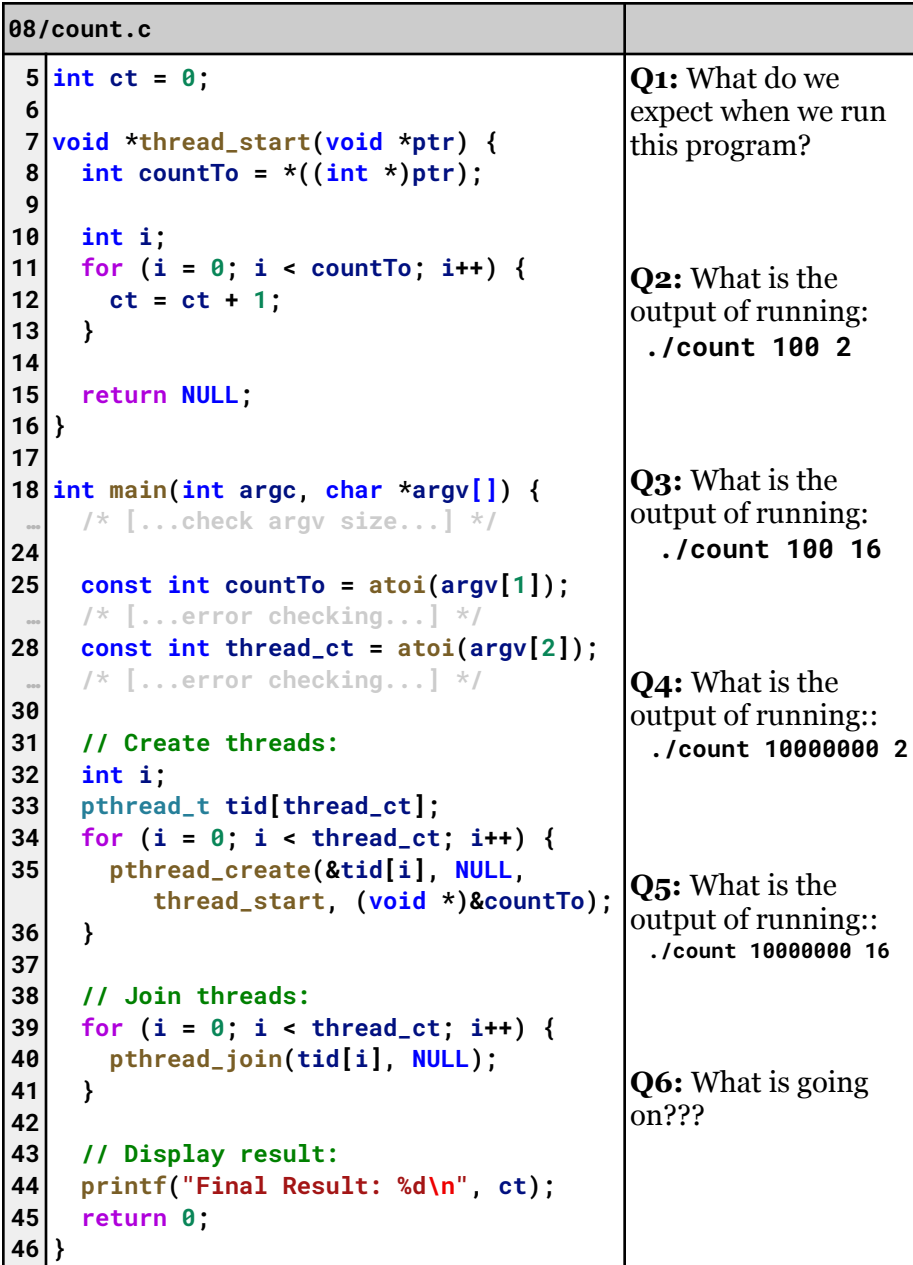